## **USING TIER 2**

## **Set up your school's monitoring information:**

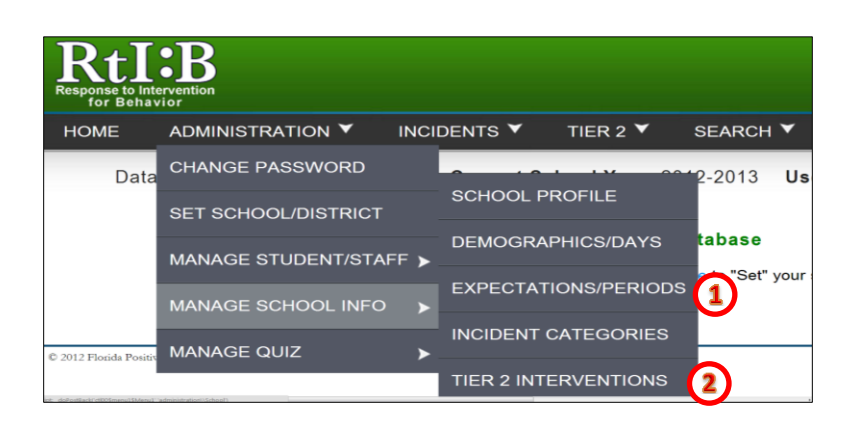

**1. Set up your school-wide expectations, check-in periods & maximum points per expectation** (one time only)

**2. Add/Remove Tier 2 interventions** (if needed)

## **Prepare student information:**

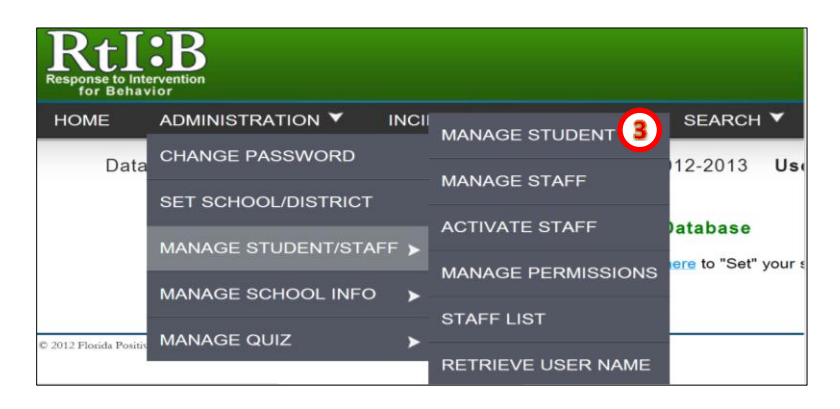

**3. Add student to school** 

**roster** (if needed)

## **Enroll the student in Tier 2 Monitoring:**

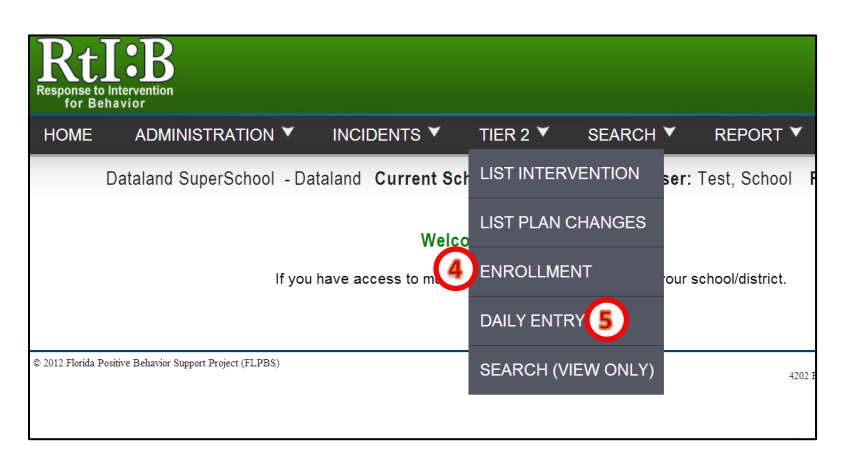

- **4. Enroll student in Tier 2 monitoring**
- **5. Record Daily Entries**